# $\triangleright\iff\iff\iff\top\uparrow\iff\iff\Rightarrow$ HANDLETTERING

 $\bullet$  $\circledcirc$ 

> Entdecke Deine Handschrift neu Rediscover your handwriting

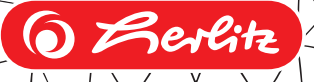

(Q

Handlettering made easy

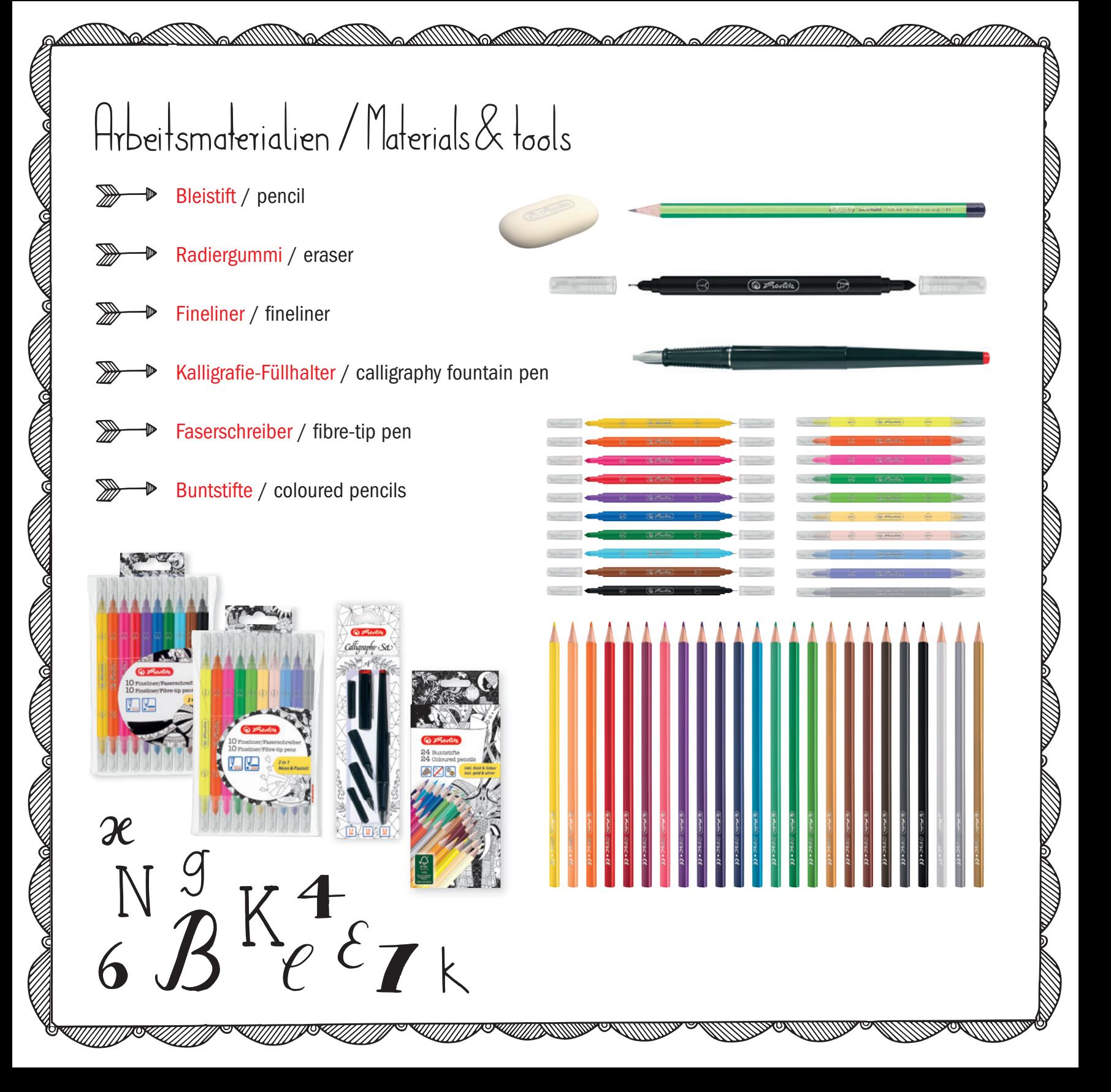

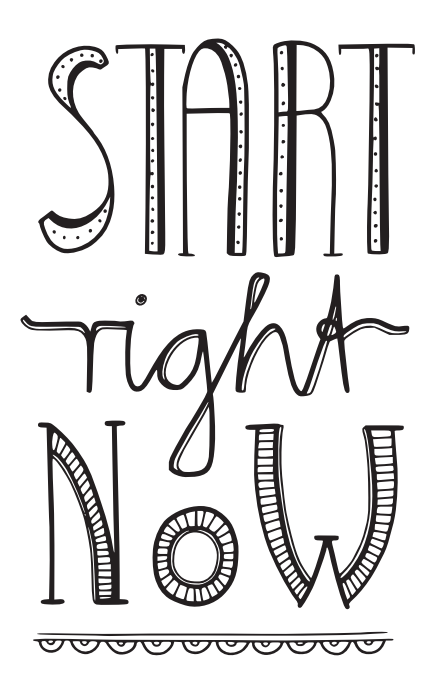

# Spaß am Schreiben nach Deinen Regeln/<br>Fun writing according to your own rules

Handlettering – eine Welt voller Möglichkeiten des kreativen Gestaltens von Buchstaben und Schriften. Dieses Büchlein hilft Dir, Deine Handschrift zu verbessern und die ersten Schritte auf dem Weg zum Buchstaben-Gestalten zu gehen. Für selbstgeschriebene Grußkarten, persönliche Gutscheine, liebevolle Dekorationen, originelle Zitate und vieles andere mehr.

Handlettering – *a world full of possibilities for the creative design of letters and fonts. This booklet will help you to improve your handwriting and take the first steps on the way to creative lettering. For handwritten and self-designed greeting cards, gift vouchers, attractive decorations, nicely arranged quotes and much more.*

#### $\int_{n}$ halt  $\int_{n}$

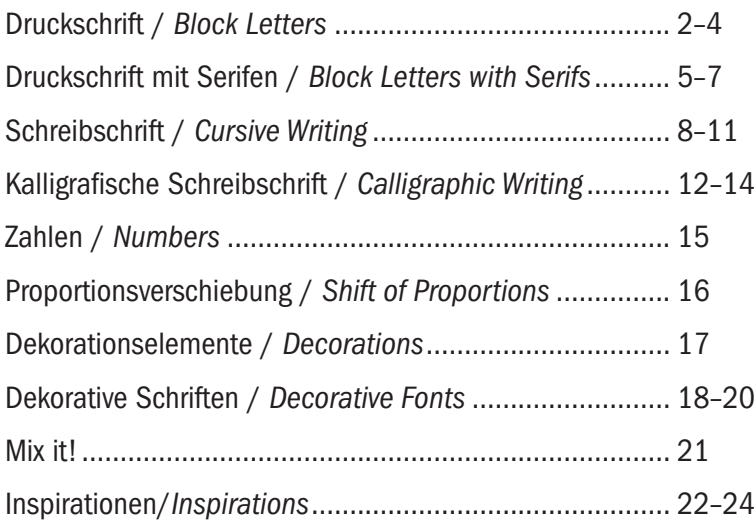

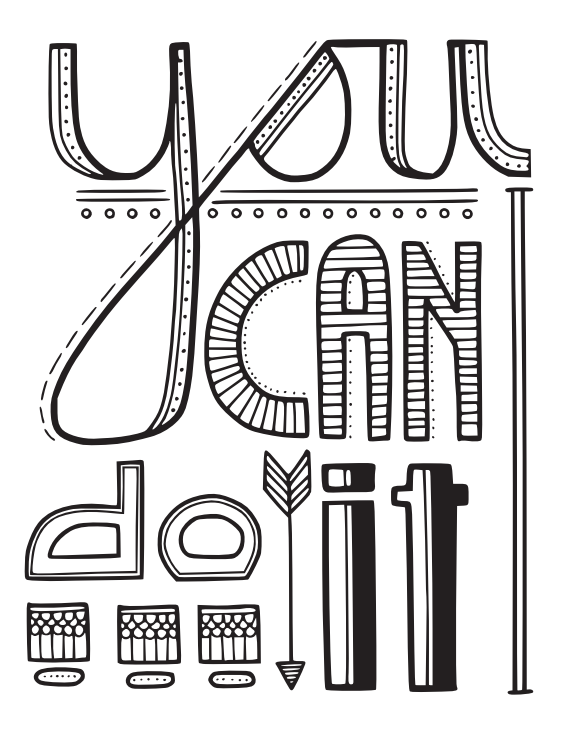

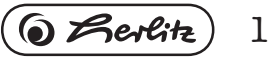

#### DRUCKSCHRIFT/BLOCK LETTERS

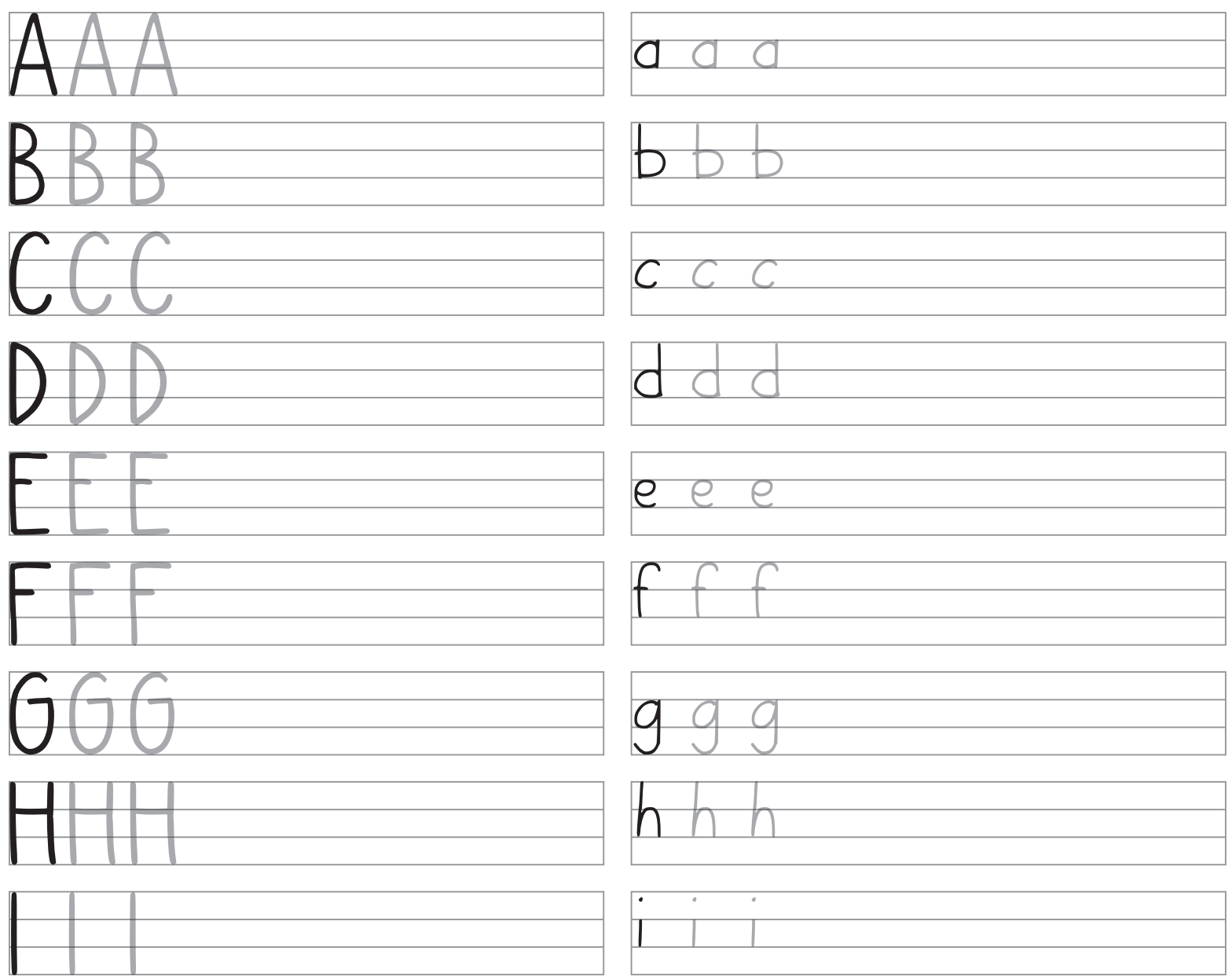

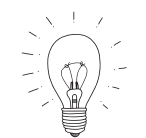

Starte mit ersten Schreibübungen, indem Du die hellgrauen Buchstaben nachziehst. Übe dann frei. Für diese Schrift eignet sich ein Fineliner besonders gut.

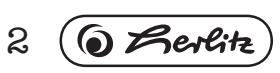

#### DRUCKSCHRIFT/BLOCK LETTERS

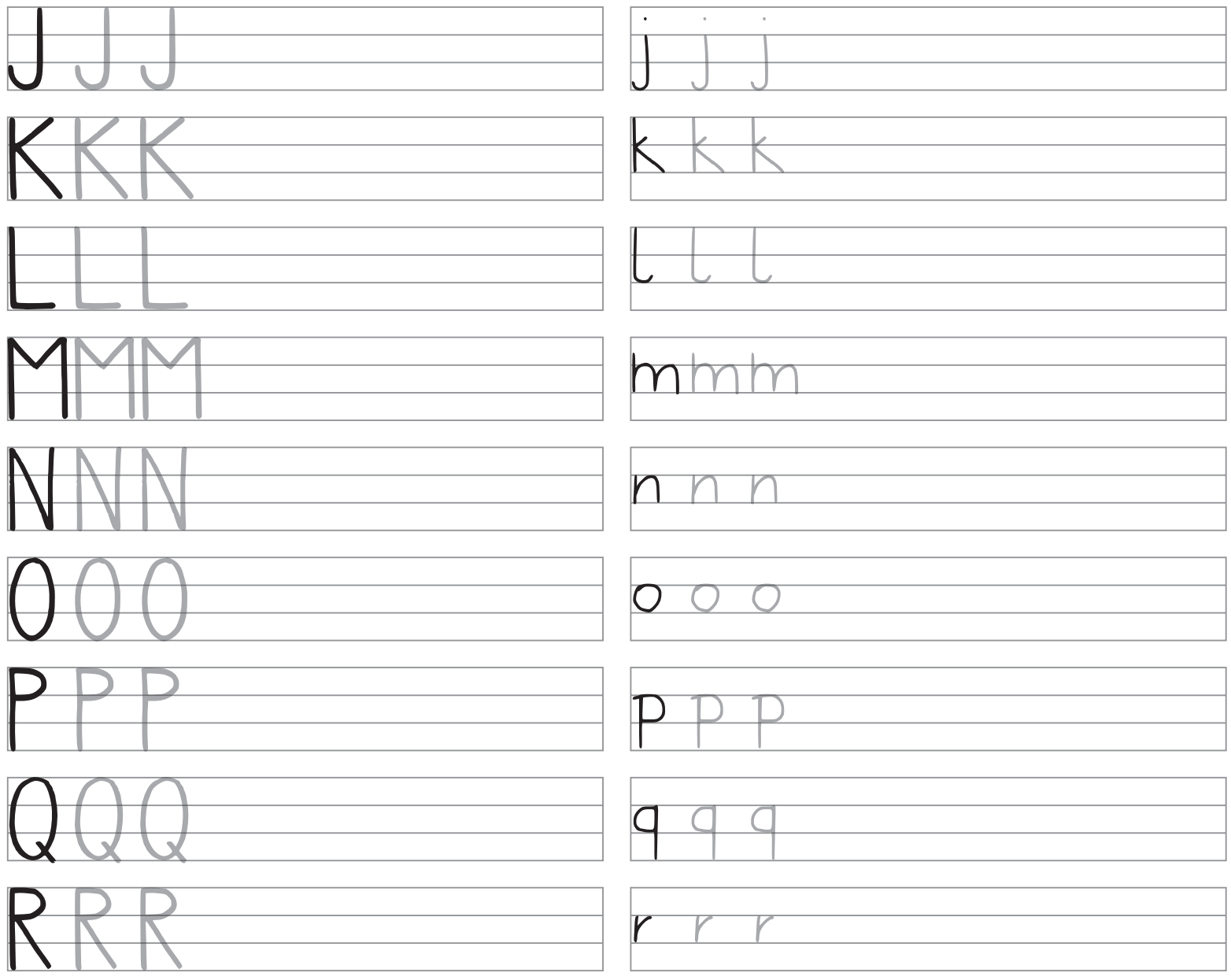

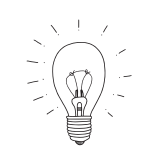

*Start practising by going over the light grey letters. Then practise without that help.*  For this type of letters, a fineliner is particularly suitable.

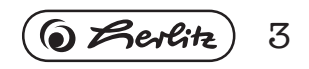

#### DRUCKSCHRIFT/BLOCK LETTERS

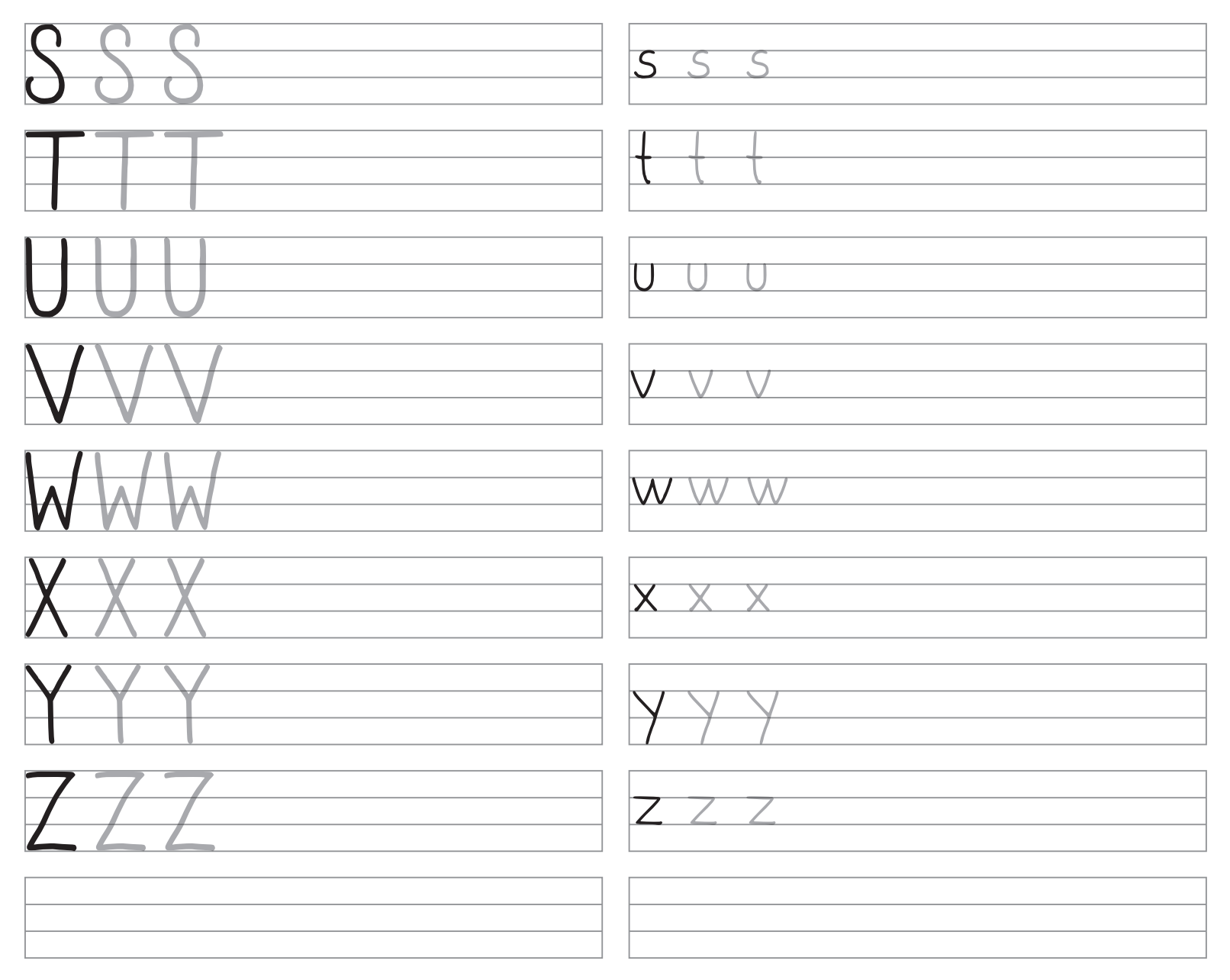

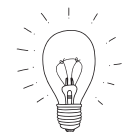

Richte die Buchstaben einheitlich senkrecht aus. *Arrange the letters vertically identical.*

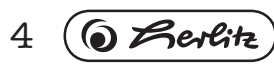

## DRUCKSCHRIFT MIT SERIFEN/WITH SERIFS

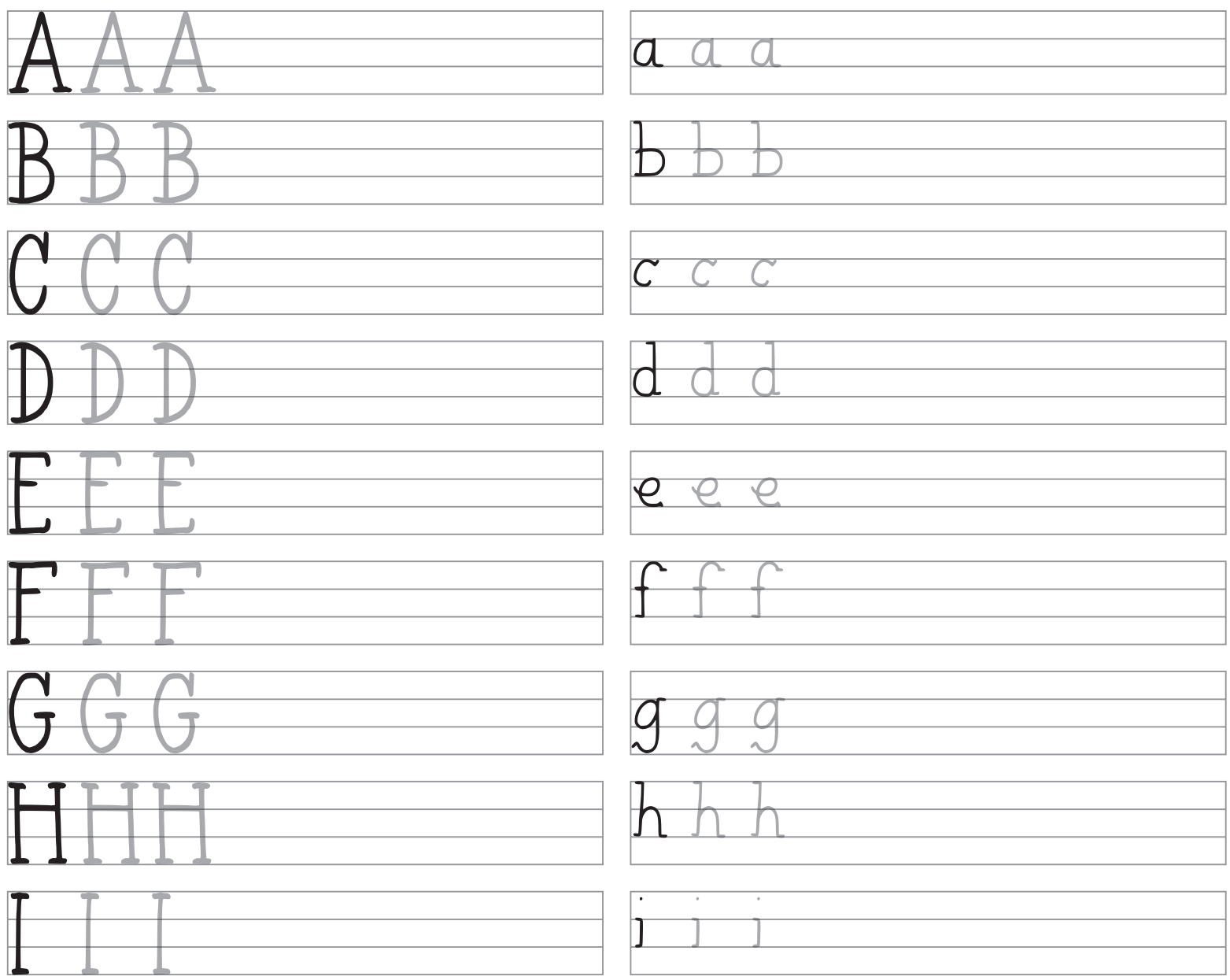

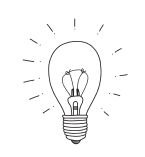

Serifen sind kleine "Füßchen", die der Schrift einen lebendigen Charakter verleihen. Serifs are little "feet", that give the letters a vivid character.

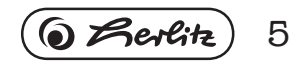

#### DRUCKSCHRIFT MIT SERIFEN/WITH SERIFS

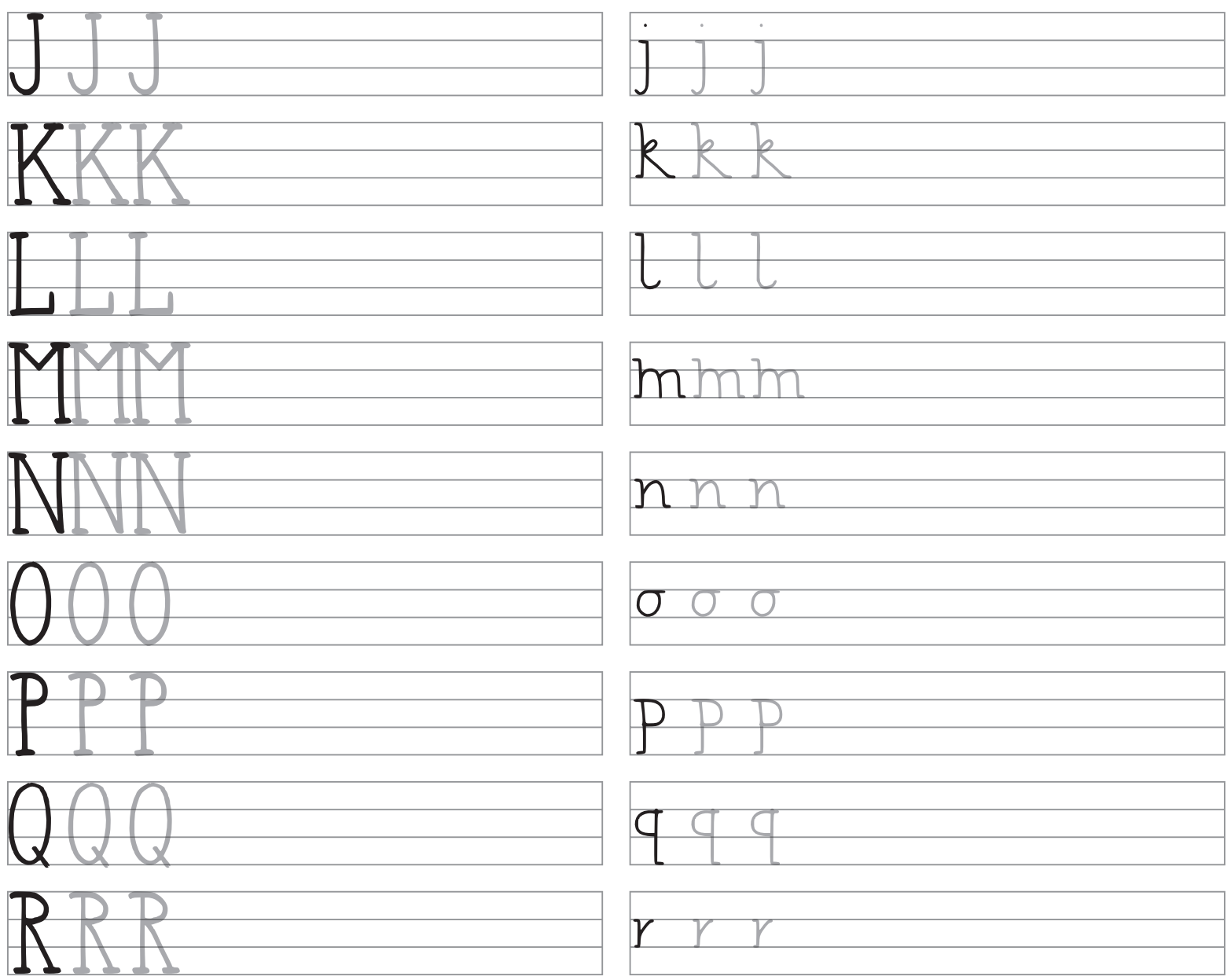

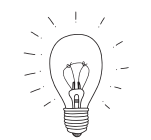

Wenn Du noch mehr üben möchtest, fertige vor dem Start Kopien der Seiten an. *If you want to practise more, make copies of the pages before you start.*

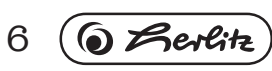

#### DRUCKSCHRIFT MIT SERIFEN/WITH SERIFS

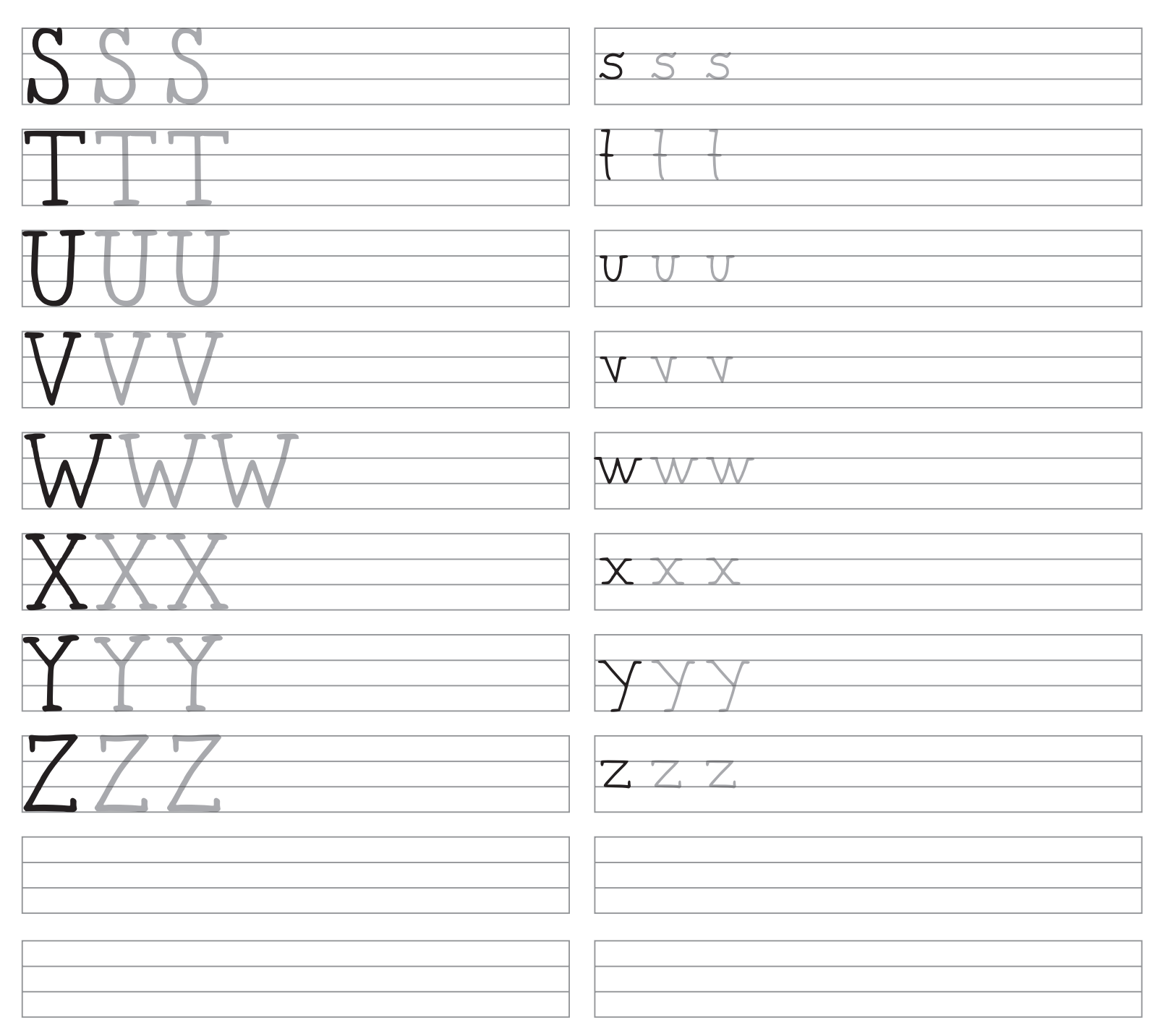

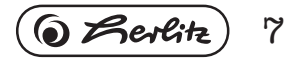

Schreibschrift / Cursive Uniting

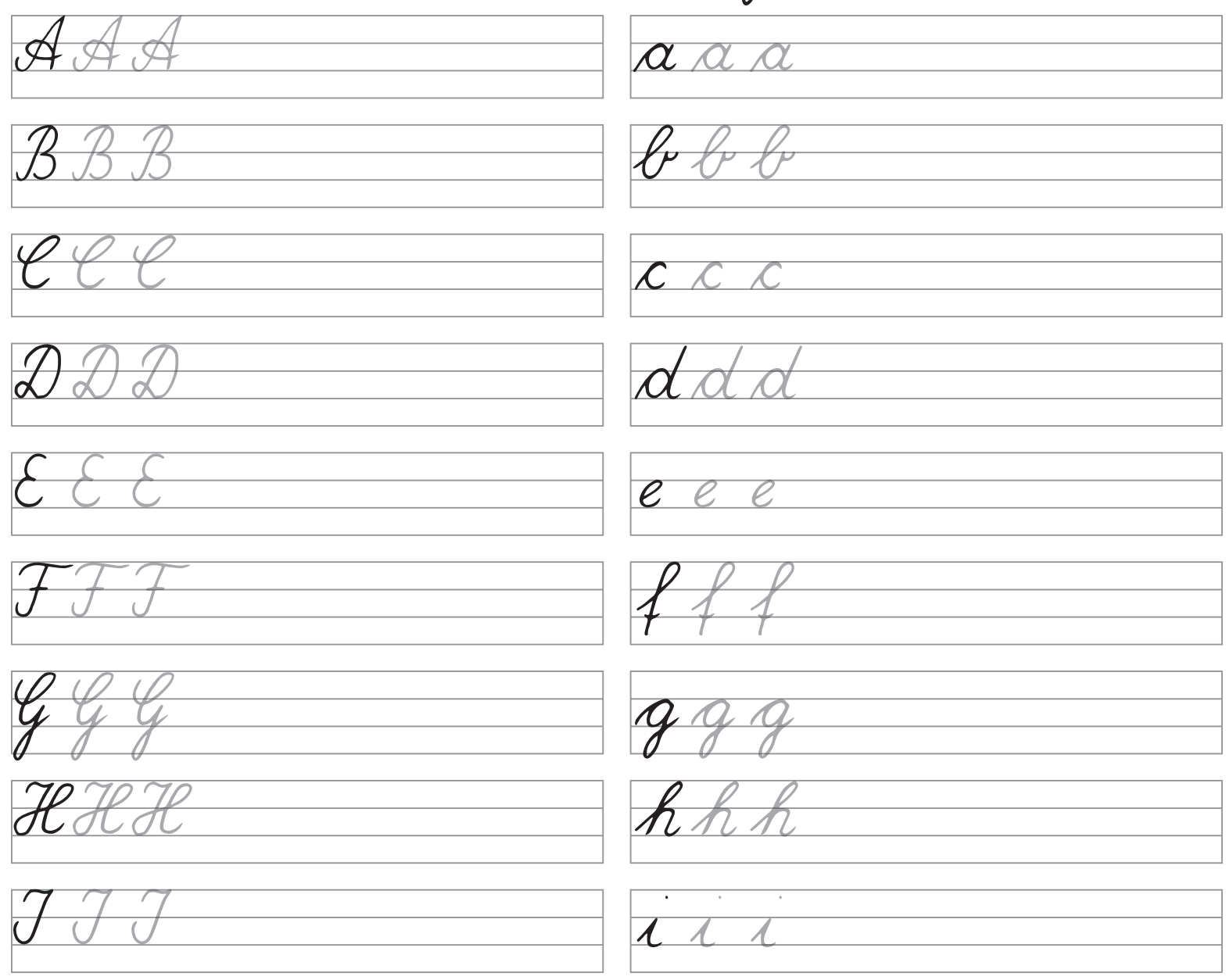

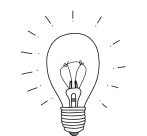

Neige die Buchstaben gleichmäßig schräg. Bei Bedarf kannst Du Dir schräge Hilfslinien einzeichnen. Nimm Dir Zeit, um die Buchstaben gut leserlich zu schreiben.

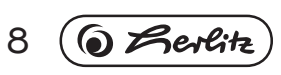

Schreibschrift / Cursive Uriting

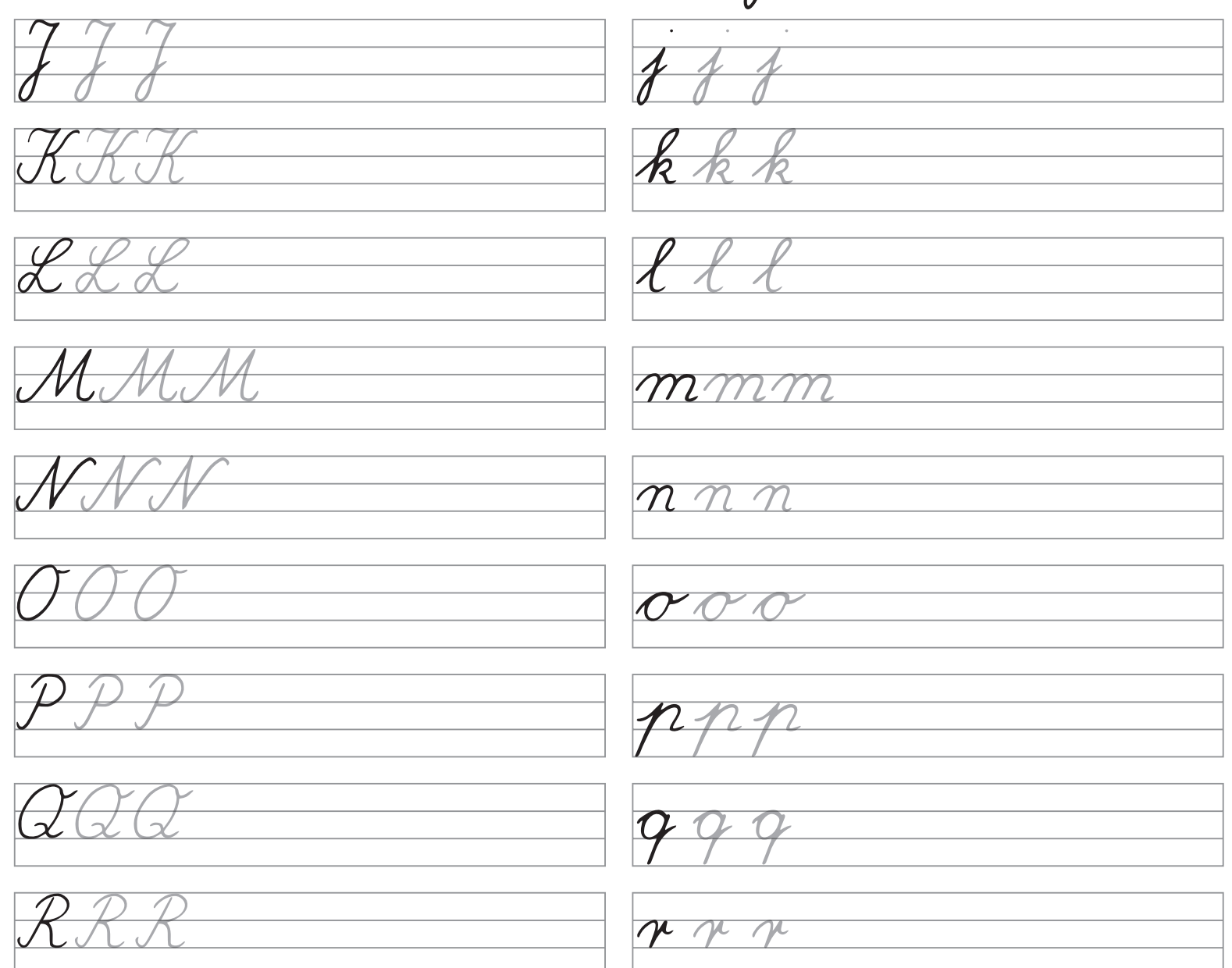

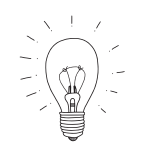

*Align the letters uniformly at the same angle. If necessary, you can draw oblique auxiliary lines. Take your time to write the letters clearly legible.*

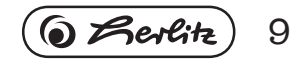

Schreibschrift / Cursive Uriting

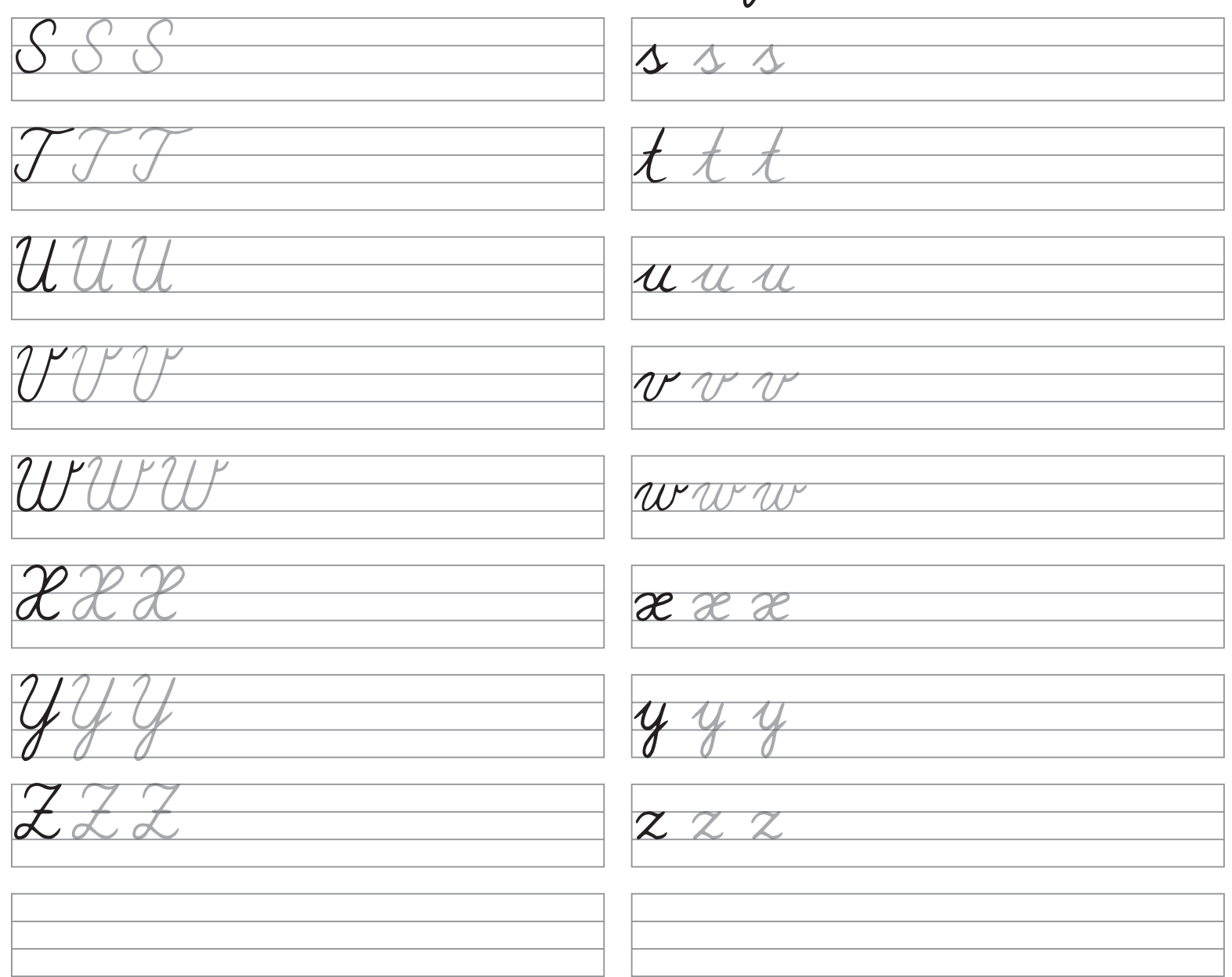

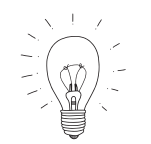

Für weitere Übungen kannst Du auch Schulhefte benutzen, z.B. Lineatur 2. *For further practising you can as well use exercise books.*

10  $\omega$  Berlitz

Schreibschrift / Cursive Writing mmonanst WWSWZ

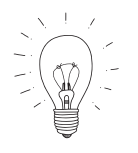

Übe nun die Verbindung der einzelnen Buchstaben. Variiere durch Veränderung der Schriftbreite oder der Verbindungslinien. *Now train yourself in combining the individual letters. You can vary by changing the font width or length of connection lines.*

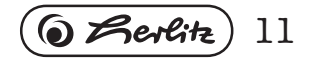

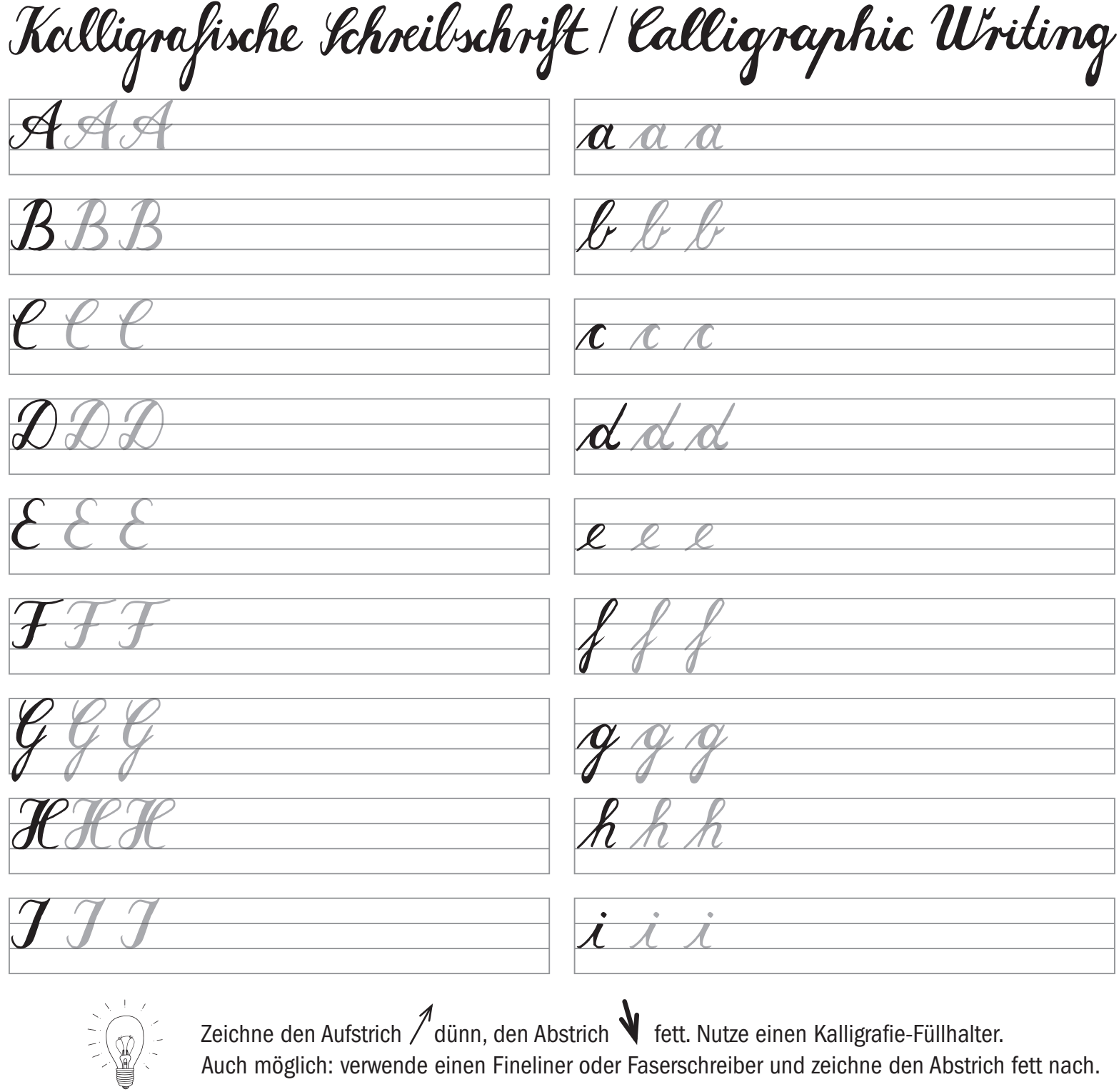

 $12$   $\left(\text{O}$  Zerlitz

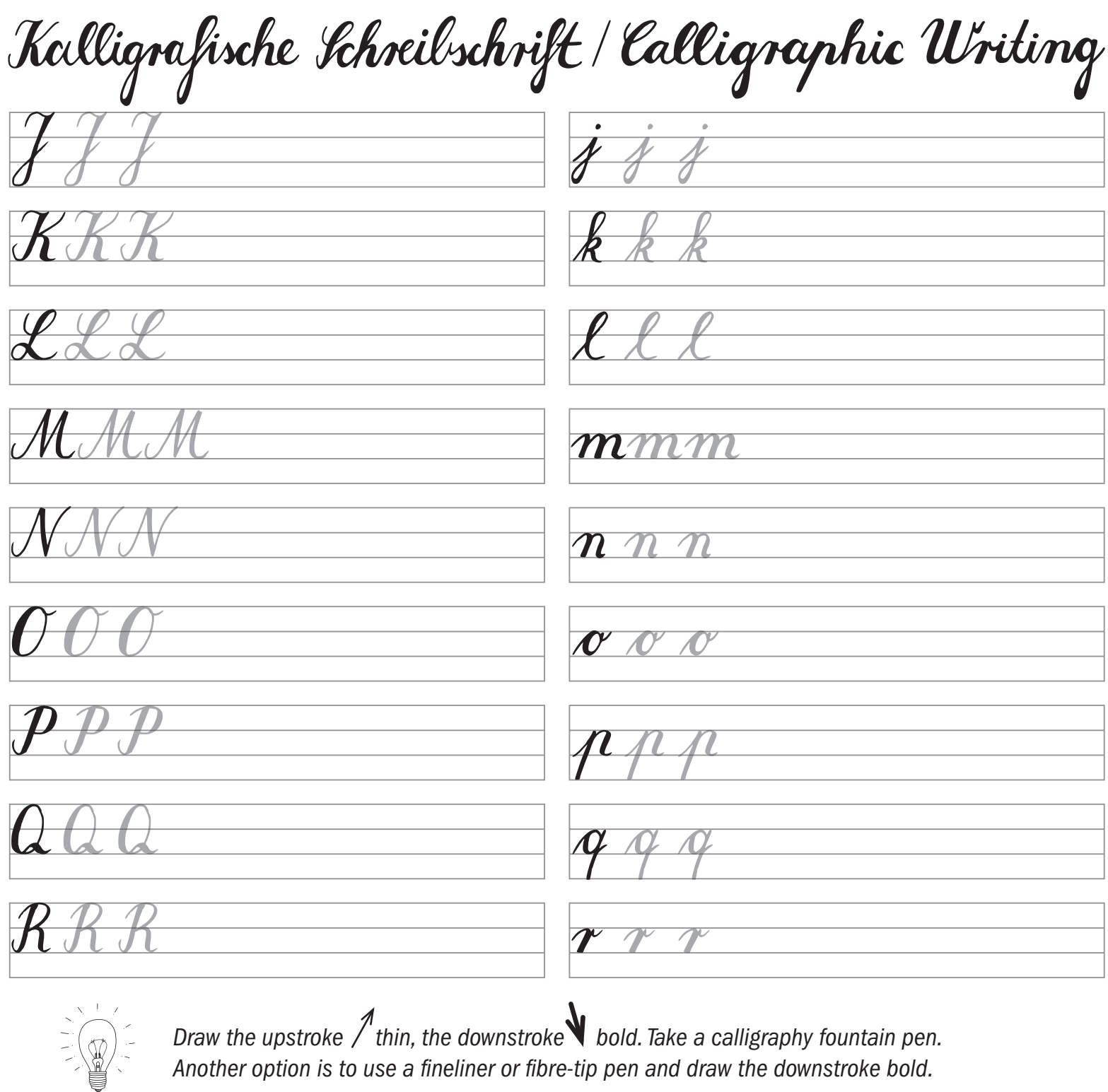

*Draw the upstroke thin, the downstroke bold. Take a calligraphy fountain pen.*  Another option is to use a fineliner or fibre-tip pen and draw the downstroke bold.

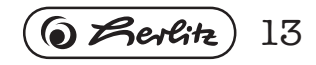

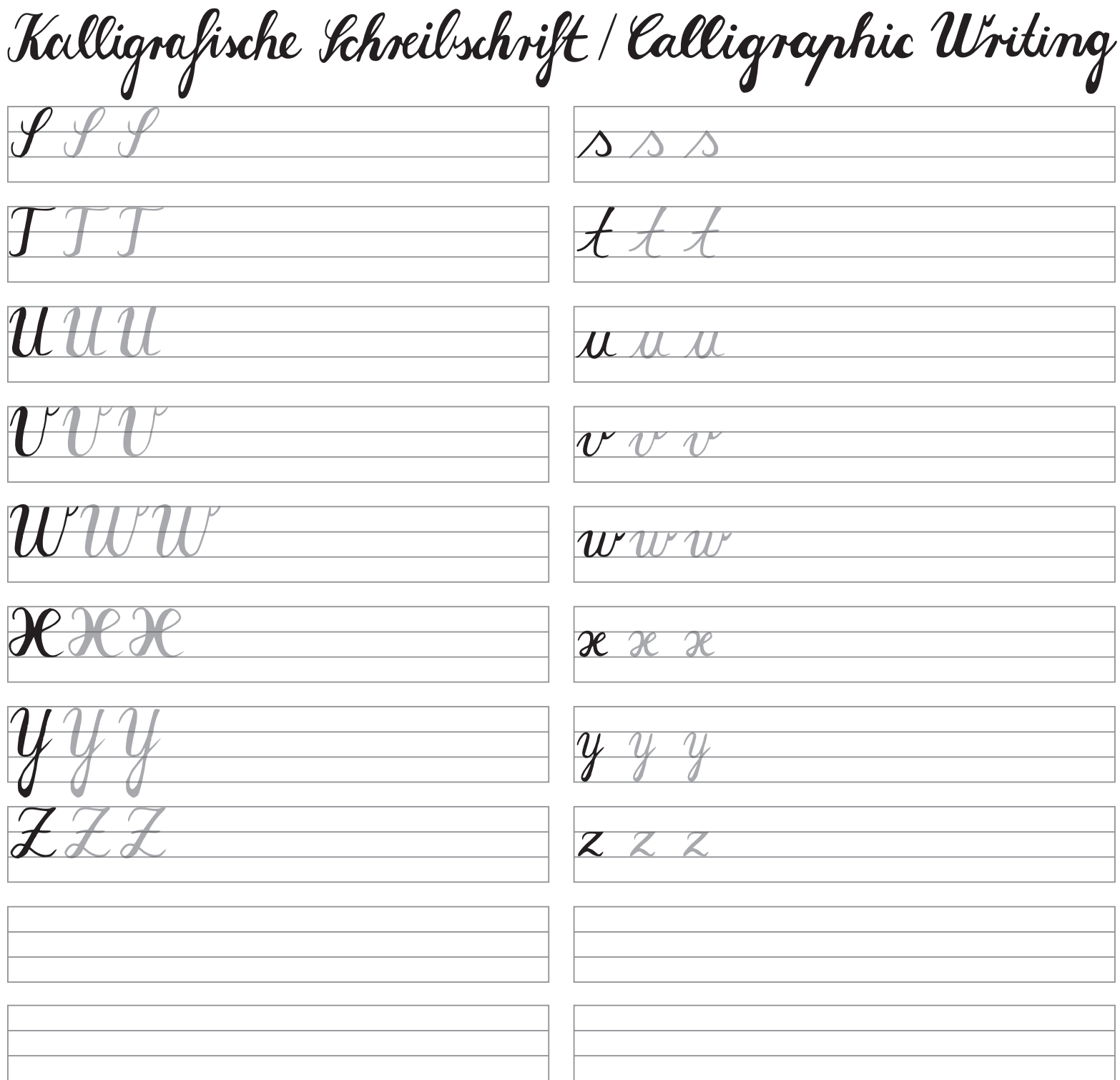

 $14\left(\overline{\text{O}}\ \cancel{\mathcal{B}}\text{erfit}\right)$ 

#### Zahlen / Numbers

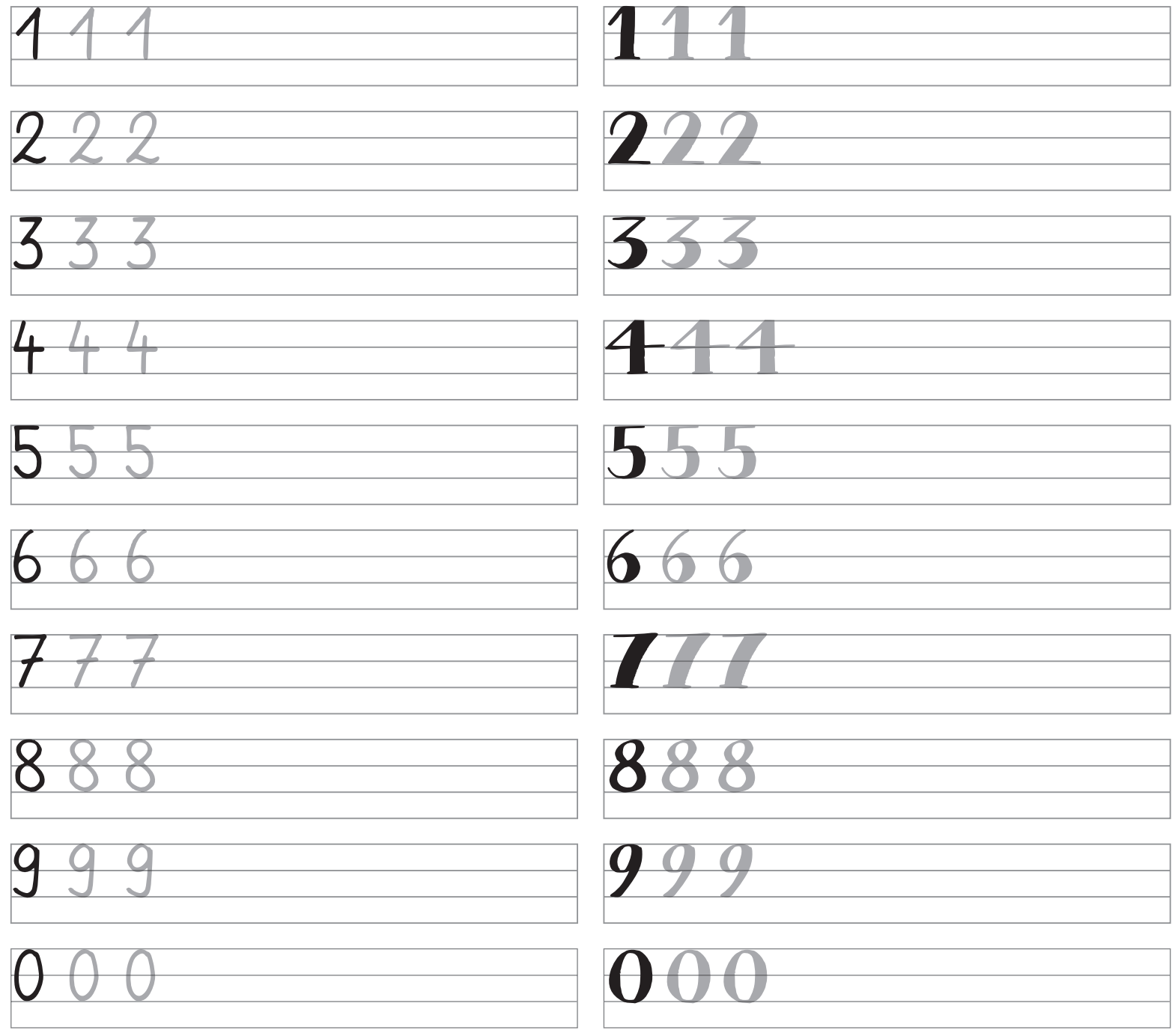

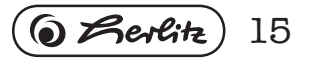

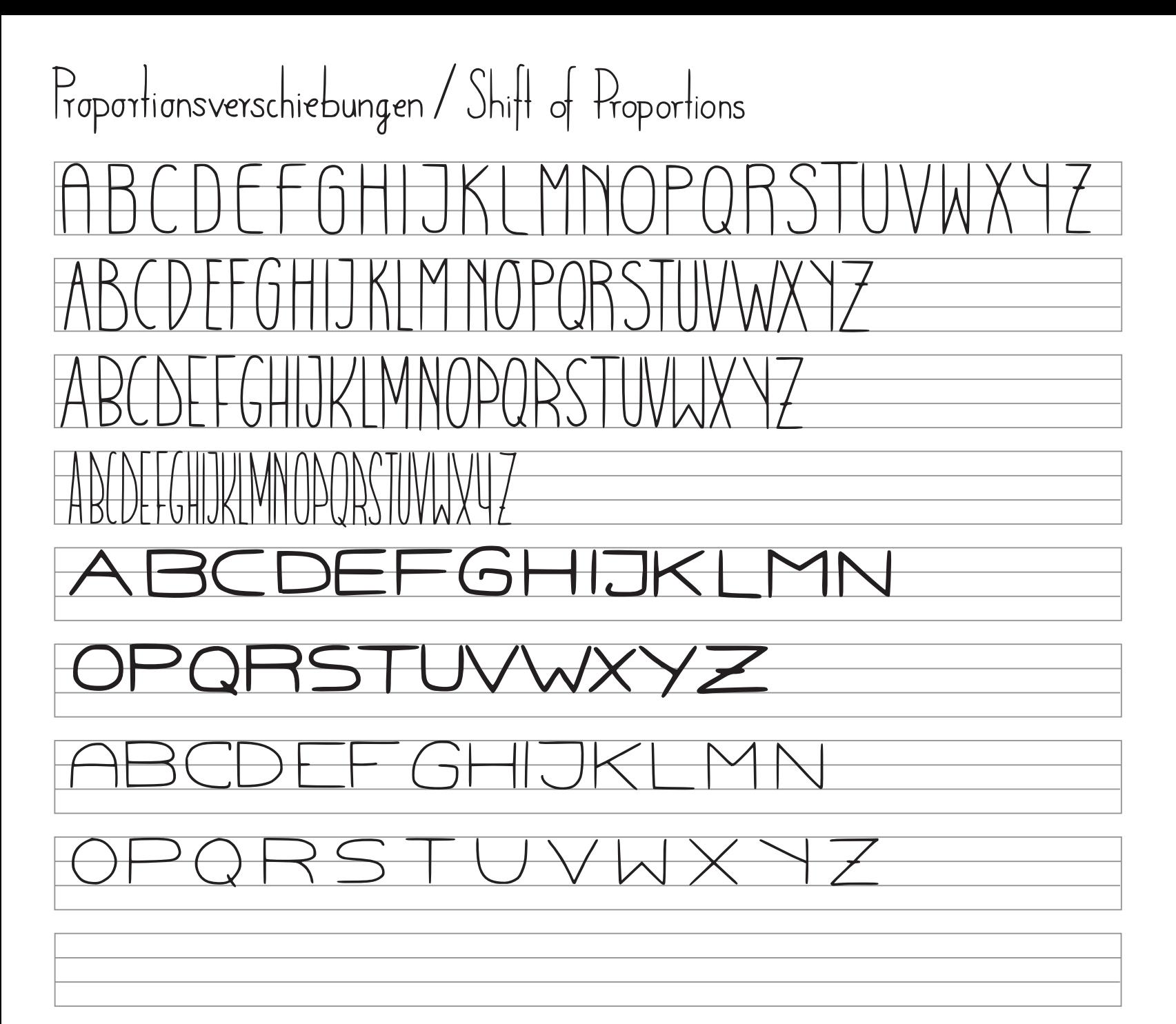

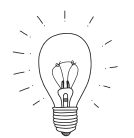

Variationen in Höhe und Breite machen Deine Schrift interessanter. *Variation in height and width makes your writing more interesting.*

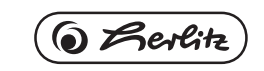

16

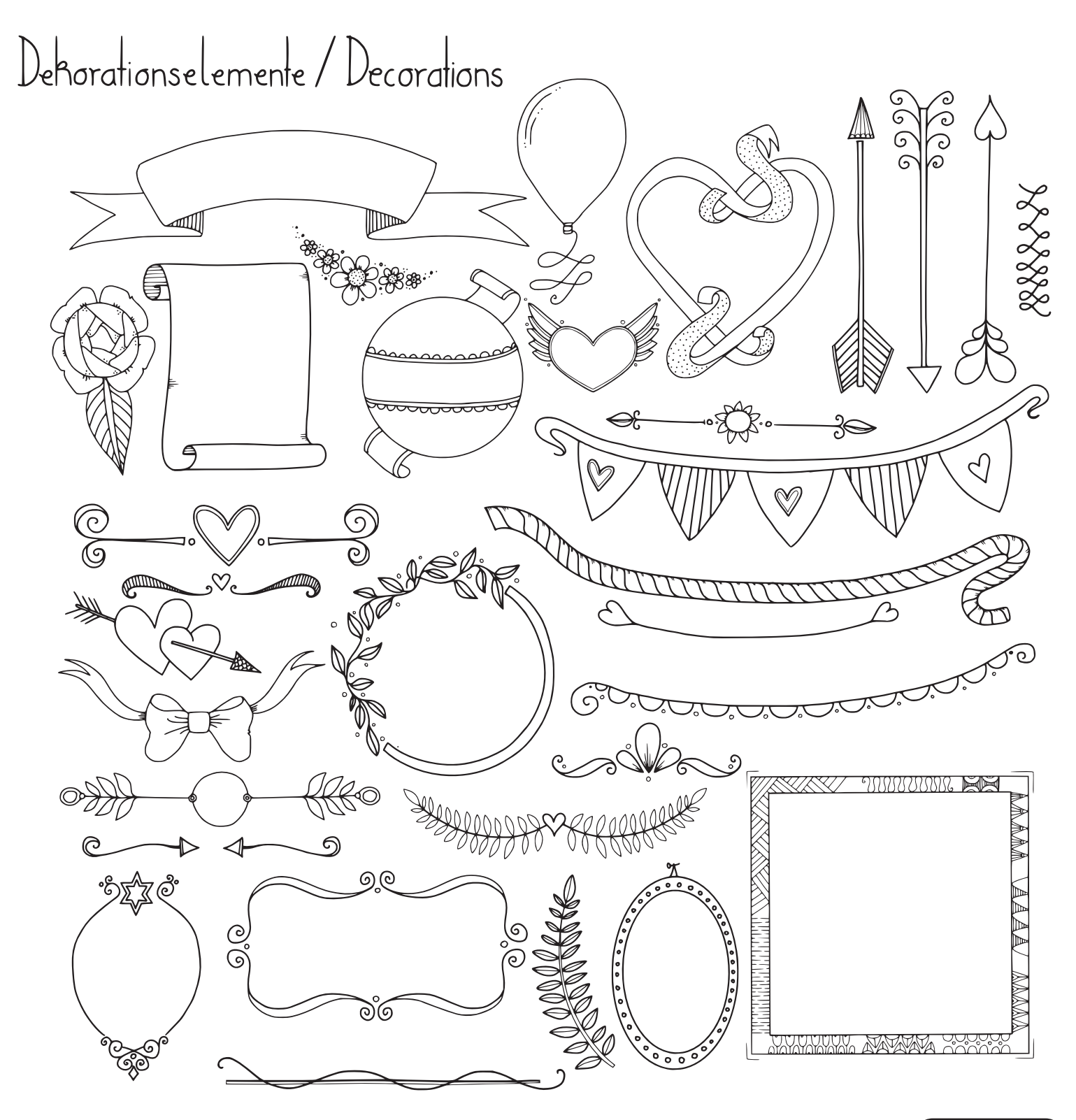

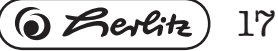

#### Dekorative Schriften/Decorative Fonts

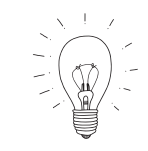

Für aufwendigere Buchstaben-Gestaltungen baust Du 3D-Effekte mit 45 Grad-Linien ein, fügst Schattierungen hinzu oder füllst die Buchstaben mit grafischen Mustern. Nutze zum Üben kariertes Papier.

*For more complex letter designs, you can create 3D effects with 45 degree lines, add shading or fill the characters with graphical patterns. Use squared paper for practising.*

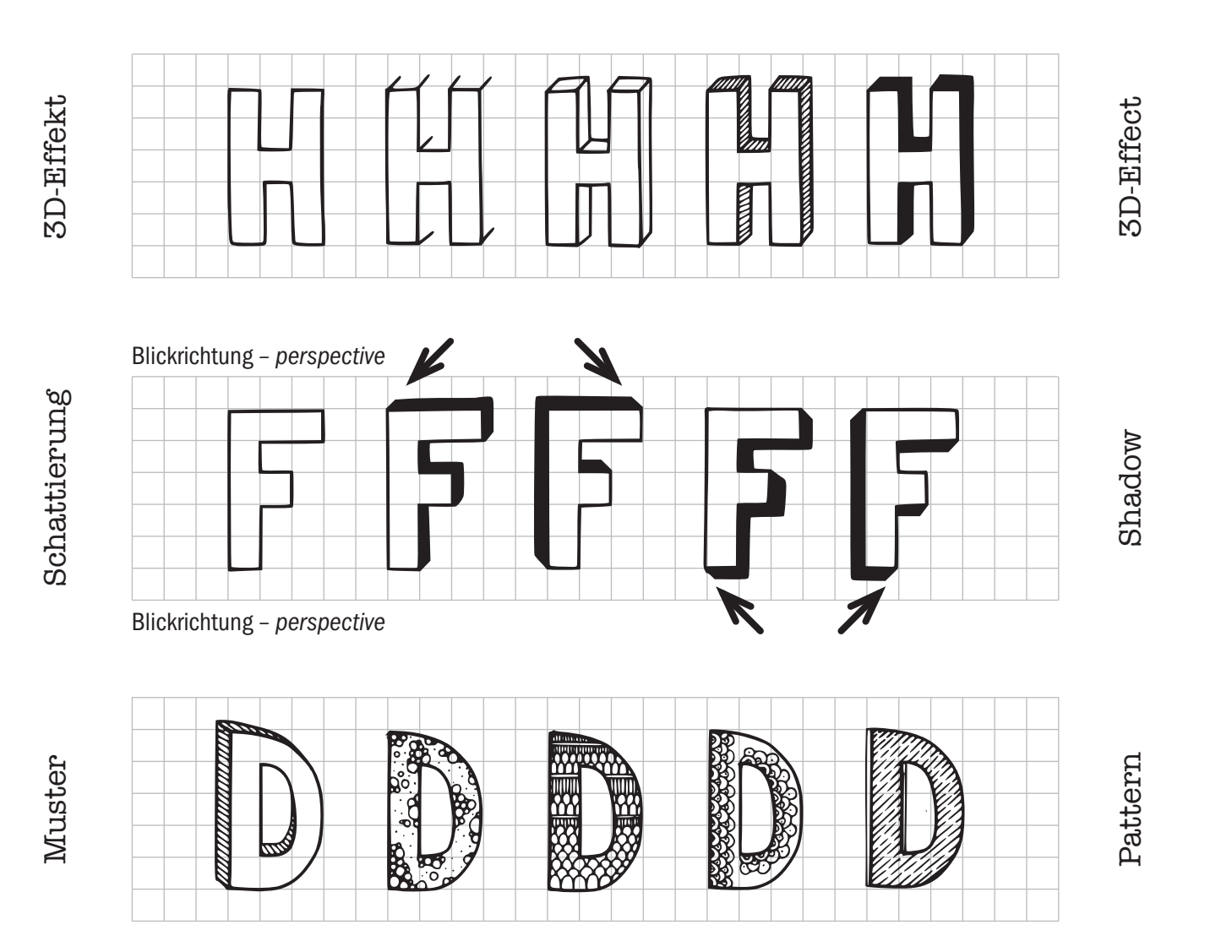

18

#### Dekorative Schriften/Decorative Fonts

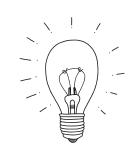

Lasse Dich inspirieren und überlege Dir eine eigene Schrift, die Du dann auf verschiedene Buchstaben überträgst. *Get inspired and consider your own font, which you then transfer to different letters.*

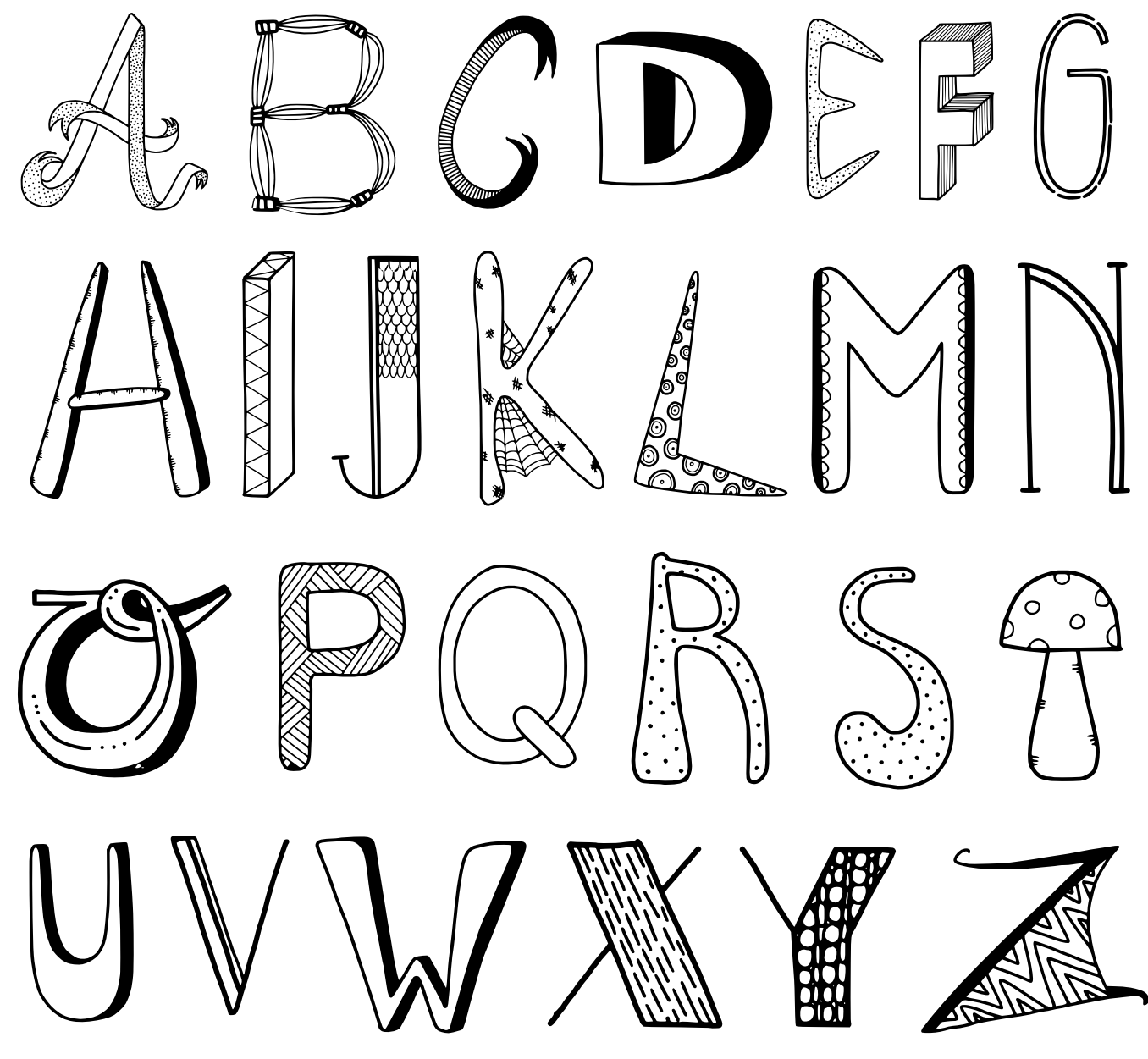

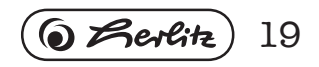

#### Dekorative Schriften/Decorative Fonts

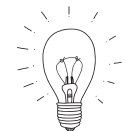

Setze Deine favorisierten Schriften für das gesamte Alphabet um. *Transfer your favourite fonts to the entire alphabet.*

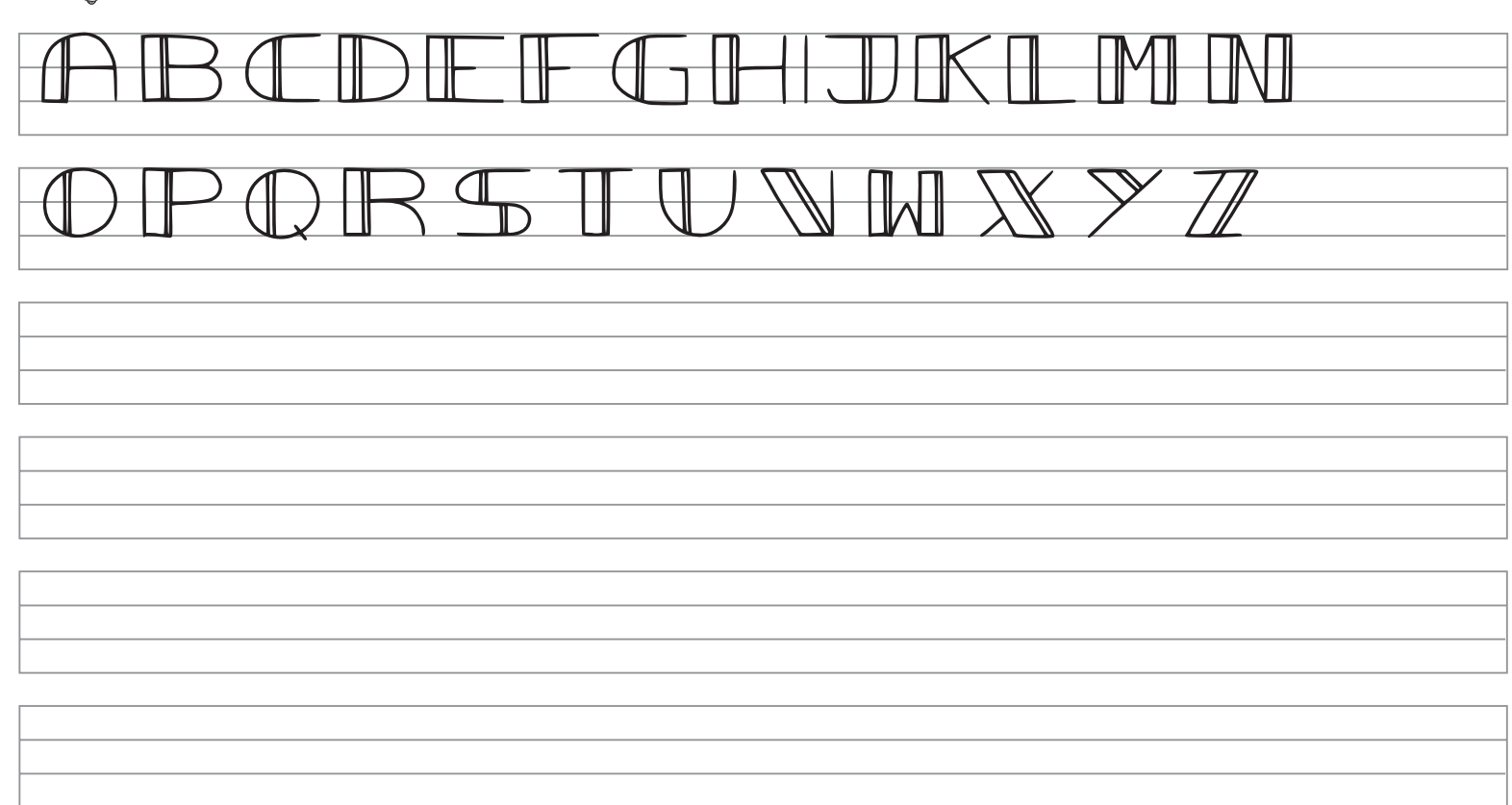

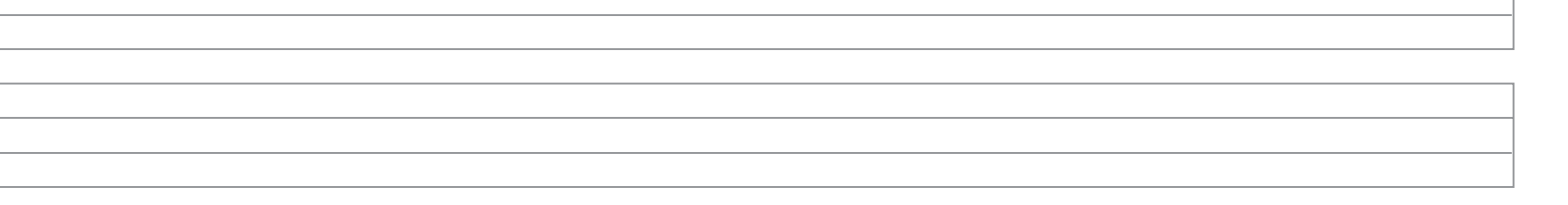

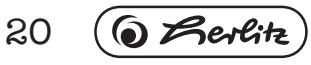

 $M_{ix}$  if  $\sqrt{S}$  Step 1

Kombiniere nun das Gelernte und mixe verschiedene Schriften mit Dekorationselementen. Zeichne zuerst mit dem Bleistift vor. Für eine stimmige Ausrichtung der Elemente in alle Richtungen kannst Du z.B. kariertes Papier nutzen.

*Now combine the learned and mix different fonts with decoration elements. Start to draw with a pencil. For a coherent alignment of the elements in all directions, you can best use squared paper.*

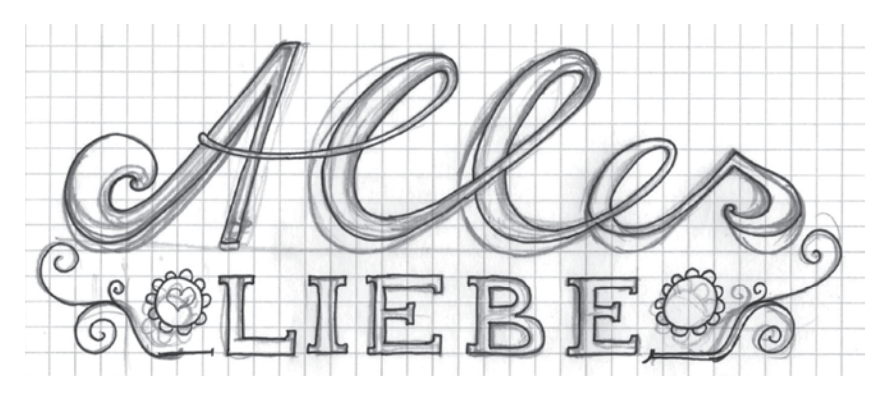

#### $M_{ix}$  if  $\sqrt{S}$  Step 2

Übertrage dann Deine finale Gestaltung auf ein unbedrucktes Blatt Papier. Am leichtesten ist es, wenn Du etwas dünneres durchscheinendes Papier nutzt, z.B. 60g weiß. Gestalte Dein Handlettering-Kunstwerk je nach Deinen Vorlieben farbig mit Buntstiften, Fasermalern oder Highlightern.

*Then transfer your final design onto a blank sheet of paper. The easiest way is to use a thin translucent paper,* e.g. 60 g white. Customize the artwork with colored pencils, fibre-tip pens or highlighters according to your preferences.

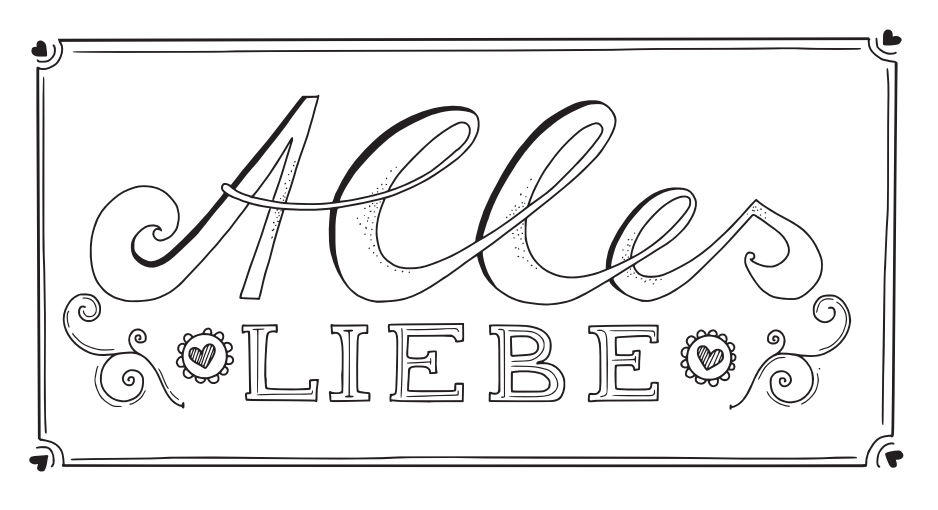

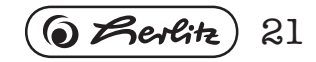

## Inspirationen / Inspirations

Gute Kontraste entstehen durch die Kombination von Gross- und Kleinbuchstaben, Druck- und Schreibschrift. Überlege Dir eine interessante Anordnung der Wörter, integriere Dekorationselemente oder binde sie in eine Form ein.

*Combine contrasting fonts and arrange them in an interesting way. Consider an interesting arrangement of the words, integrate decorative elements or integrate them in an outer shape.*

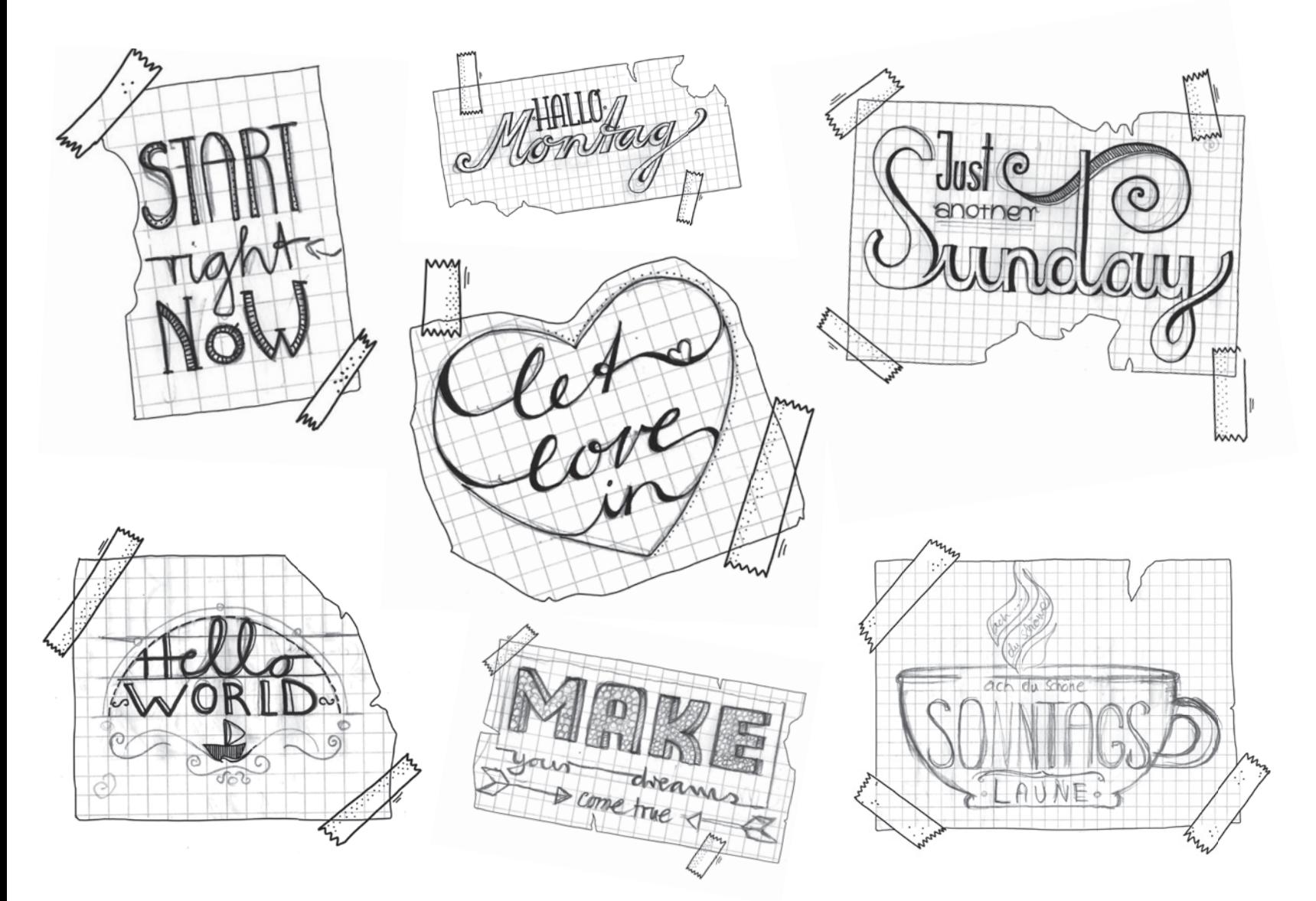

22 D Berlit

## Inspirationen / Inspirations

Lasse Dich für eigene Ideen inspirieren oder übernimm die Zeichnungen unverändert. Mit Hilfe eines selbst gezeichneten Karo- oder Punkt-Rasters kannst Du auf eine andere Größe skalieren.

*Get inspired for own ideas or use the drawings unchanged. You can scale to a different size using a self-drawn checker or dot grid.*

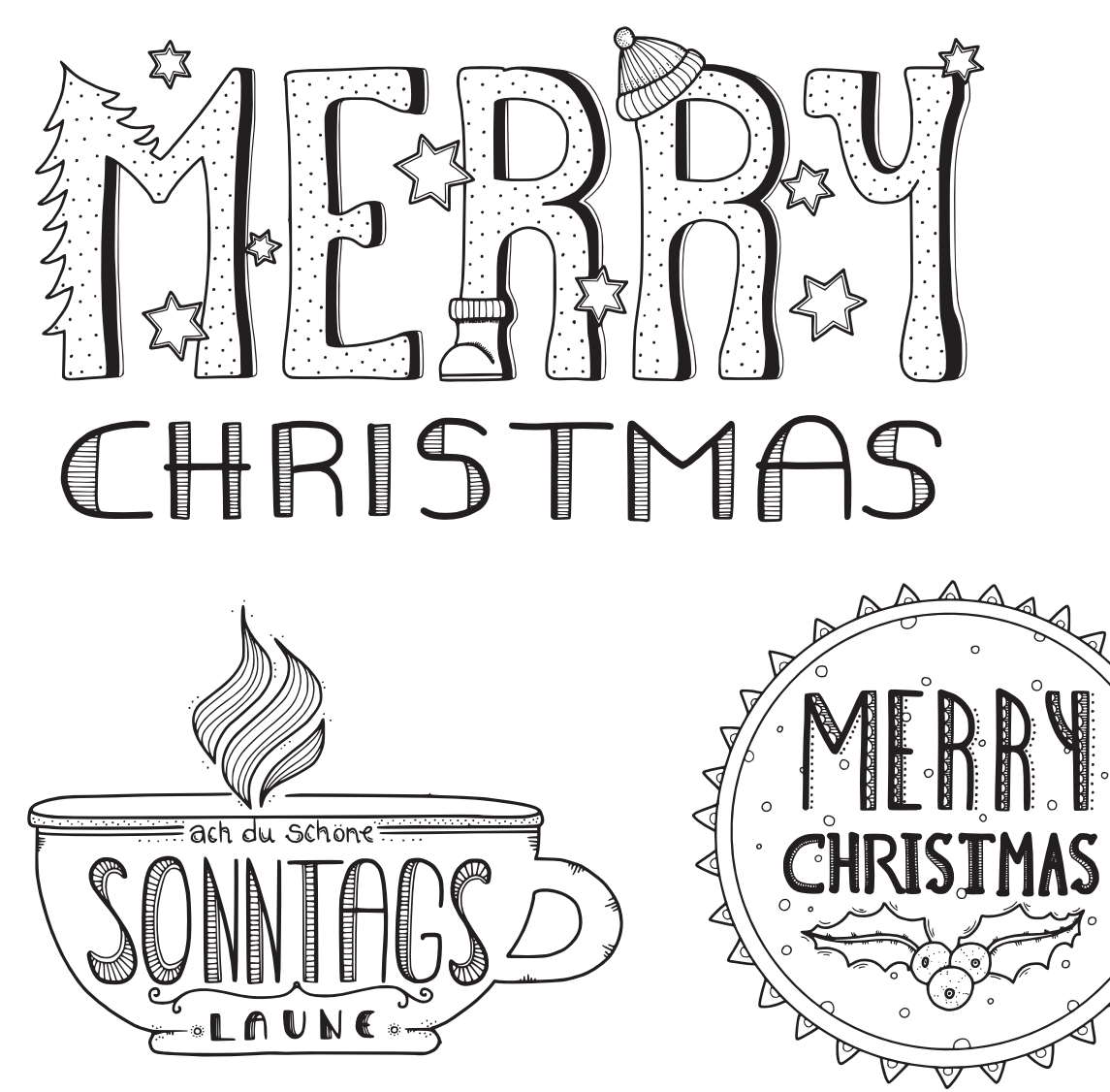

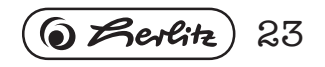

# Inspirationen / Inspirations

Nun hast Du bereits viel gelernt und kannst Deine Freunde und Familie mit selbst gestalteten Grußkarten überraschen. Viel Spaß beim kreativen Gestalten!

*Now you have already learned a lot and can surprise your friends and family with your own greeting cards. Have fun and be creative!*

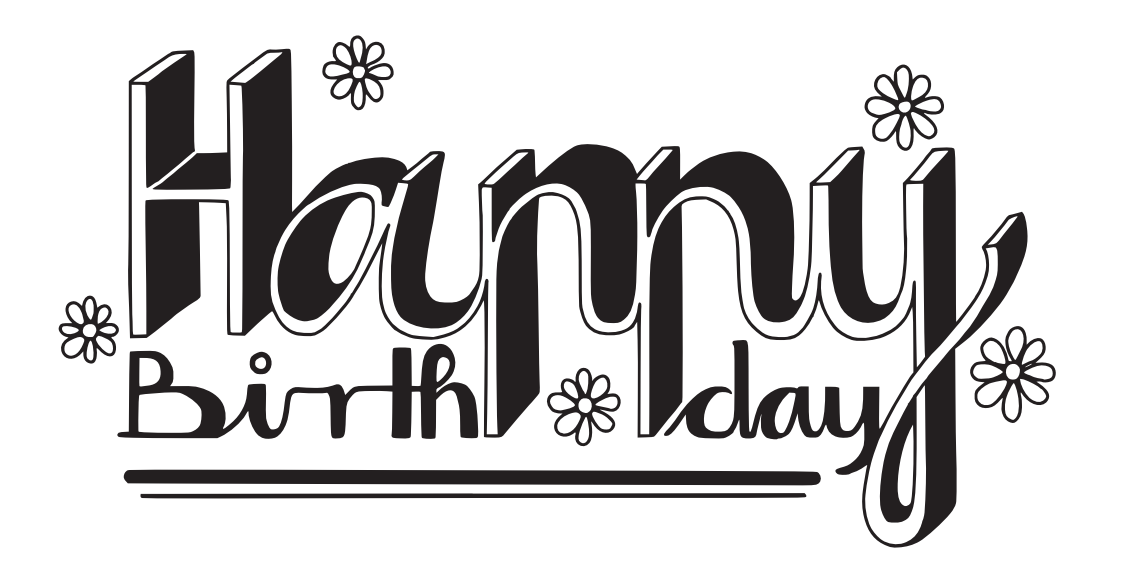

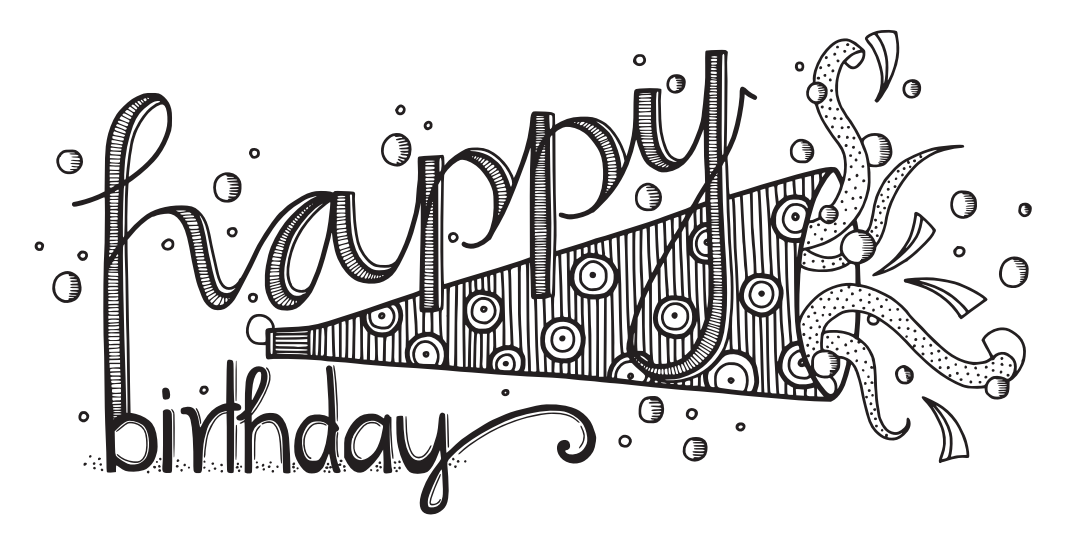

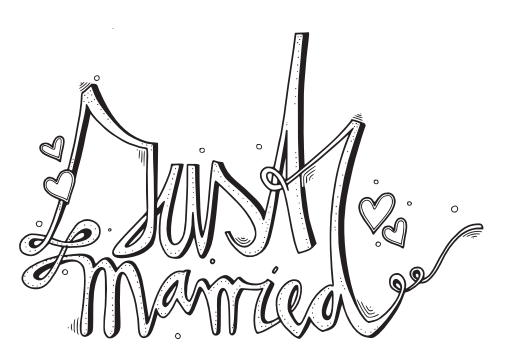

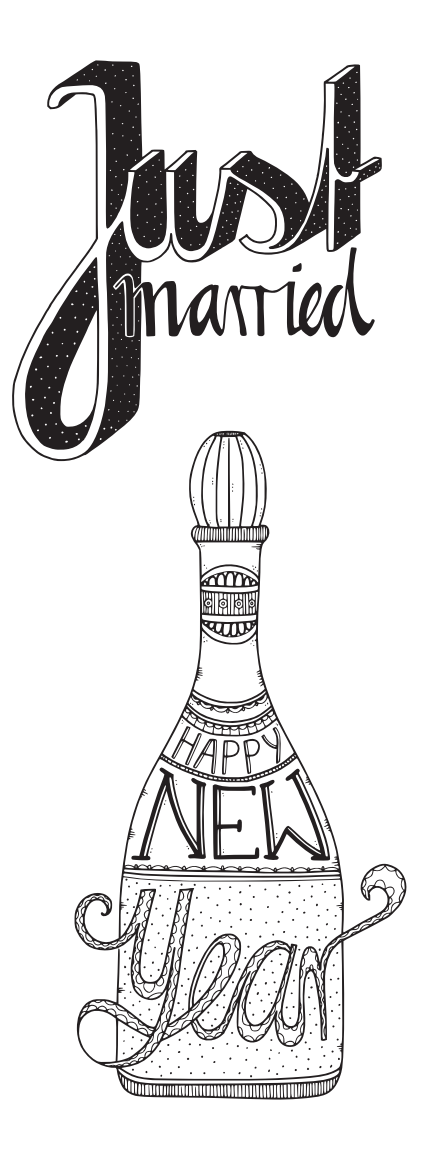

24  $\widehat{\bullet}$  Berlitz

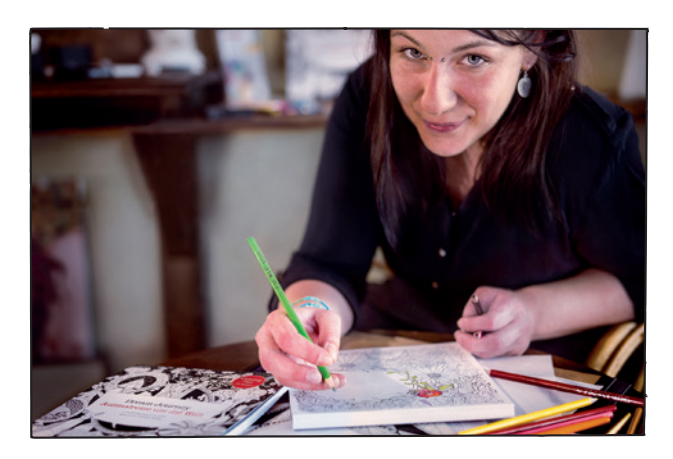

Die Berliner Künstlerin Christiane Bethge führt nicht nur einen kleinen Glasperlen-Werkstattladen im kunterbunten Stadtteil Friedrichshain, sondern zeichnete für herlitz bereits 2 traumhaft verspielte Ausmalbücher. Das Thema handlettering findet sie besonders spannend, da es Handschrift mit grafischem Gestalten kombiniert und man damit leicht ganz individuelle Botschaften übermitteln kann.

The Berlin artist Christiane Bethge not only runs a small workshop store for glass beads & jewelry in the vivid district of Friedrichshain, but drew two fantastic coloring books for herlitz. She finds handlettering particularly exciting, as it combines handwriting with graphical forms and everyone can easily create individual messages.

#### aaaaa

Teile deine Kunstwerke! Zeige uns Deine Arbeiten unter #herlitzausmalreise

Share your artwork! Post your picture online and use #herlitzausmalreise

#### Du liebst es, fantasievolle Motive zu kolorieren?

Gehe mit uns auf Entdeckungsreise in fantastische Welten: 72 Ausmal- und Doodle-Vorlagen warten darauf, von Dir ein ganz eigenes Farbkleid zu bekommen.

#### Do you love coloring imaginative motifs?

Go with us on a discovery trip into a fantastic world: 72 coloring and doodle motifs are waiting to get a very

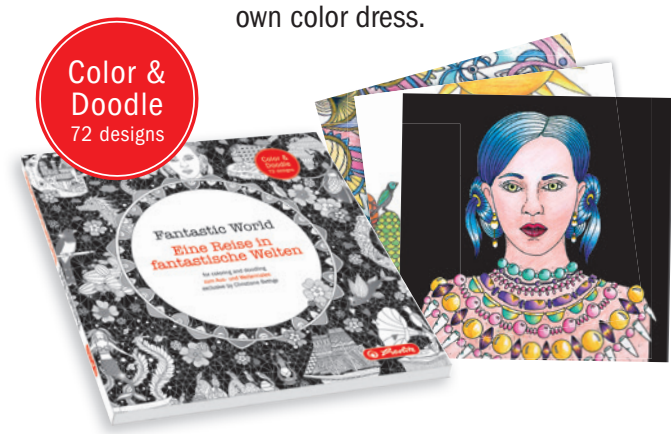

Ausmalen und Handlettering kombinieren? Why not combining Coloring and Handlettering?

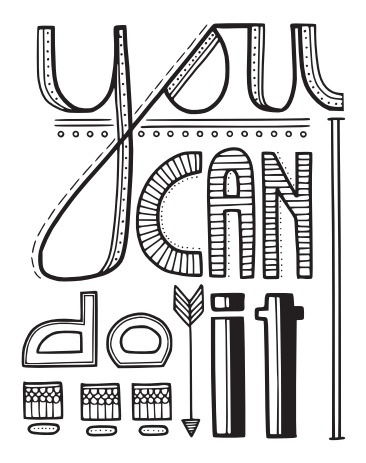

#### Spaß am Schreiben nach Deinen Regeln

Handlettering – eine Welt voller Möglichkeiten des kreativen Gestaltens von Buchstaben und Schriften. Dieses Büchlein hilft Dir, Deine Handschrift zu verbessern und die ersten Schritte auf dem Weg zum Buchstaben-Gestalten zu gehen. Für selbstgeschriebene Grußkarten, persönliche Gutscheine, liebevolle Dekorationen, originelle Zitate und vieles andere mehr. You can do it – Start right now!

#### tun writing according to your own rules

Handlettering – a world full of possibilities for the creative design of letters and fonts. This booklet will help you to improve your handwriting and take the first steps on the way to creative lettering. For handwritten and self-designed greeting cards, gift vouchers, attractive decorations, nicely arranged quotes and much more. You can do it - Start right now!

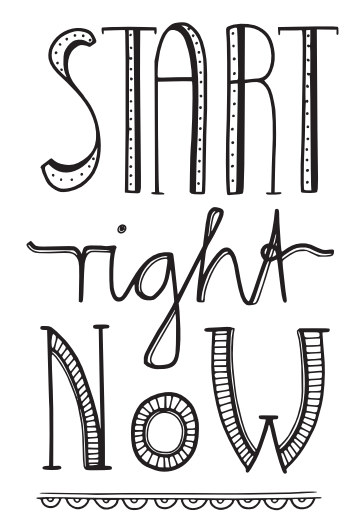

Malheft Coloring booklet Cahier de coloriage (ND Kleurboekje Väritysvihko Kolorowanka Malířský sešit Omaľovánka Kifestő füzet Caiet de colorat Тетрадка за оцветяване **(HR)** (BH) (MNE) (SRB) Bojanka (RUS) Тетрадьраскраска ФА Альбом-розмальовка Krāsojamā burtnīca Spalvinimo knygelė (EST) Värvimisvoldik  $\bigcirc$  Quaderno da colorare *C* Folleto para colorear Farging hefte Βιβλιαράκι χρωματισμού  $\ddot{\text{S}}$  Målarhäfte **B** Boyama defteri Malehæfte

Illustrationen, Handschriften, Umschlaggestaltung: Illustrations, manuscripts, cover design: Christiane Bethge

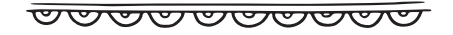

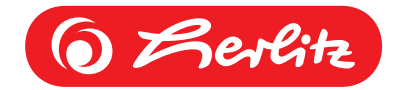

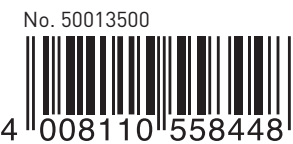

www.herlitz.eu Copyright ©2017 Pelikan | Alle Rechte vorbehalten All rights reserved

Registered trademark of Pelikan · Postfach 110755 (1) Berlitz D-30102 Hannover · Germany · R.F.A. · Made in Germany Fabriqué en R.F.A. · www.herlitz.eu

Pelikan Italia S.p.A., Via Cechov 48, 20151 Milano · Pelikan NV/SA, Stationsstraat 43, B-1702 Groot-Bijgaarden · Pelikan, S.A., C/Lleida, 8 – Nave 1, 08185 Lliçà de Vall (Barcelona) · Pelikan Ελλάς Ε.Π.Ε 8ο χλμ. Λ.Βάρης - Κορωπίου, Τ.Κ.19400, Τηλ. 210-6625129 · Imp.: Herlitz Sp.z o.o., ul. Szamotulska 2, 62-081 Przeźmierowo · Forgalmazza: Herlitz Hungária Kft. H-1225 Budapest, Campona u. 1. Tel: +36-1-305-2000 · Distribútor: Herlitz Slovakia s.r.o., Odborárska 52, 83102 Bratislava · Distributor: Herlitz, spol. s r.o., Bucharova 1281/2, 158 Praha 5 – Stodůlky · Distribuitor: Herlitz România SRL, str. Depozitelor 22, Târgu Mureş, Tel: 0265/253.722 · Дистрибутор: ΧΕΡΛИΤЦ Бългαрия, София, тел. 02/9732020